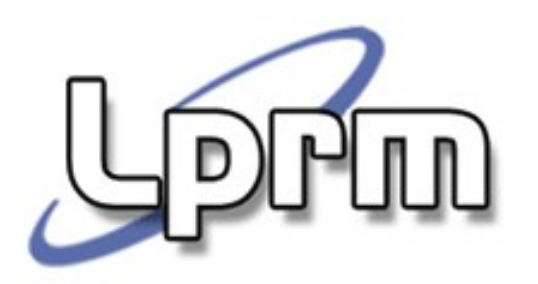

# Gerência de Memória

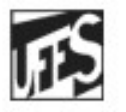

Universidade Federal do Espírito Santo Departamento de Informática

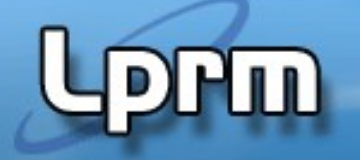

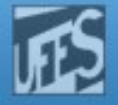

### Introdução

### Considerações:

- Recurso caro e escasso;
- **Programas só executam se estiverem na memória** principal;
- **Quanto mais processos residentes na memória** principal, melhor será o compartilhamento do processador;
- Necessidade de uso otimizado;
- O S.O. não deve ocupar muita memória;
- **"** "É um dos fatores mais importantes em um projeto de S.O.".

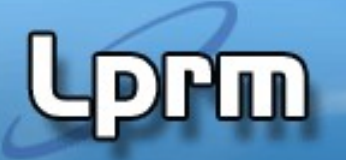

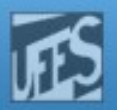

### Introdução

#### Sistema operacional deve

- controlar quais regiões de memória são utilizadas e por qual processo
- decidir qual processo deve ser carregado para a memória, quando houver espaço disponível
- **alocar e desalocar espaço de memória**

#### Algumas funções do **Gerenciador de memória**:

- Controlar quais as unidades de memória estão ou não estão em uso, para que sejam alocadas quando necessário;
- Liberar as unidades de memória que foram desocupadas por um processo que finalizou;
- Tratar do Swapping entre memória principal e memória secundária.
	- Transferência temporária de processos residentes na memória principal para memória secundária.

# **Prm**

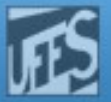

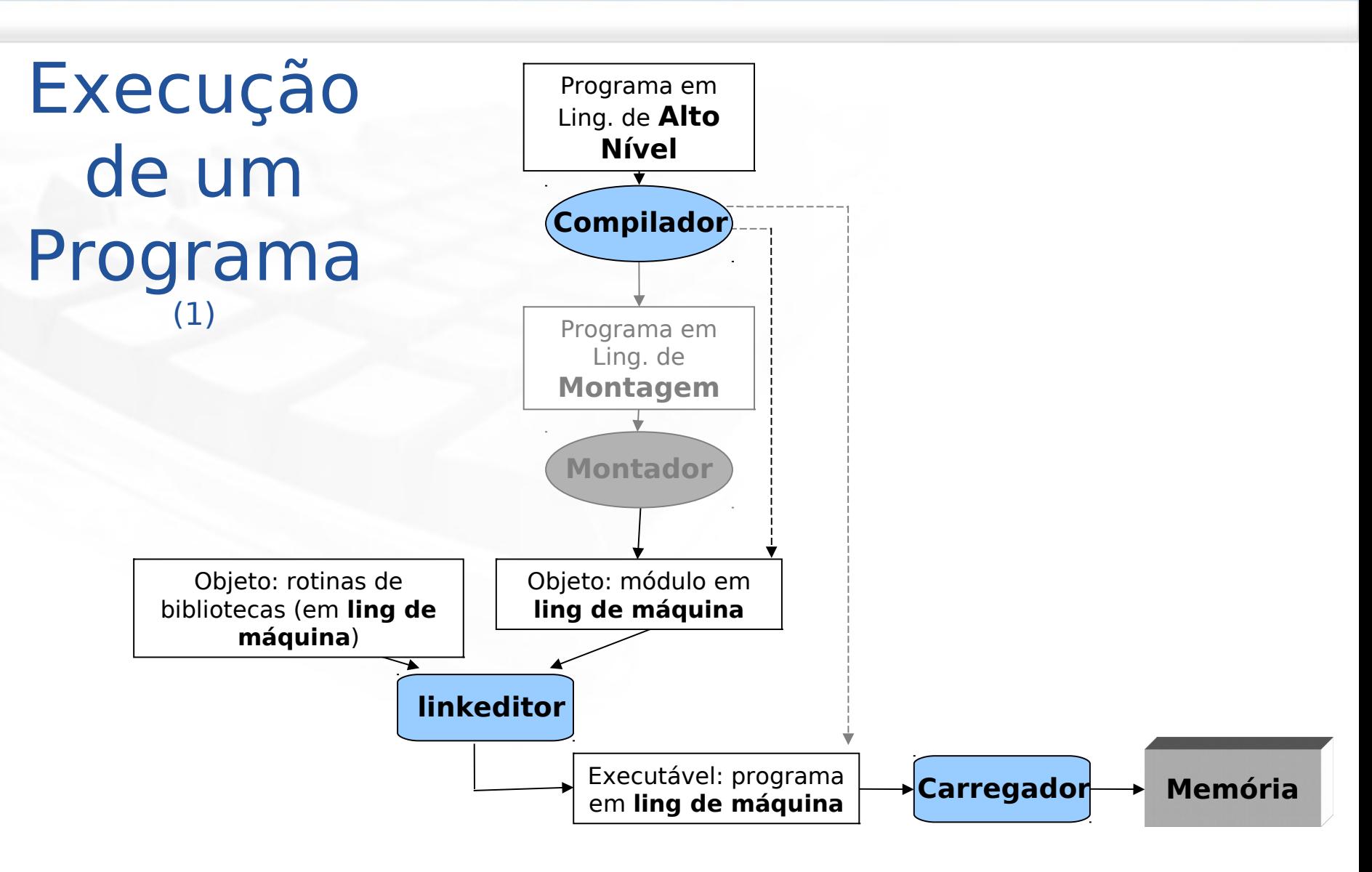

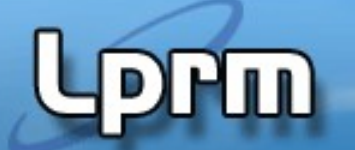

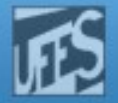

### Execução de um Programa (2)

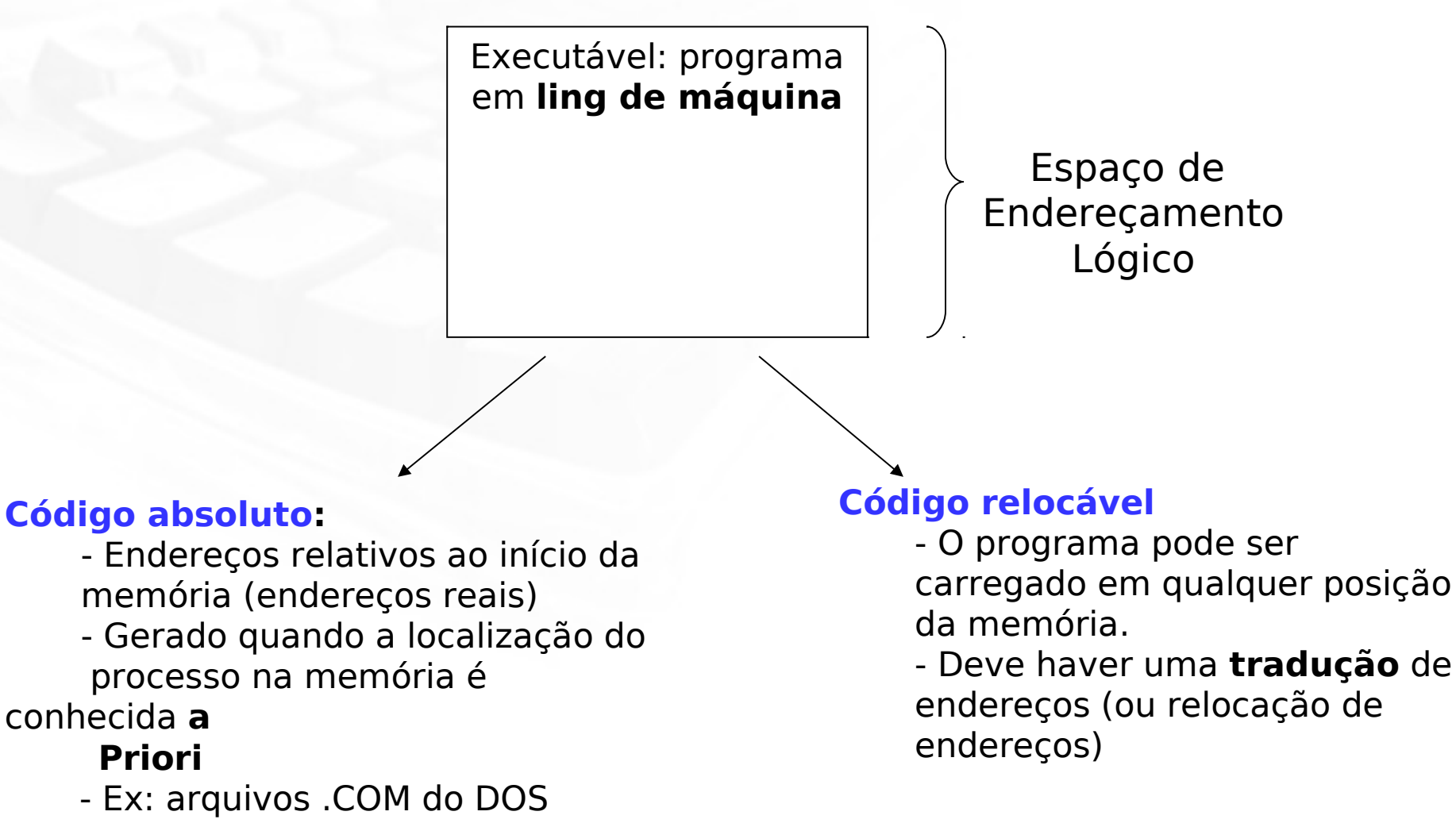

#### **Sistemas Operacionais 5 LPRM/DI/UFES**

ШÙ

Laboratorio de Pesquisa em Redes e Multimídia

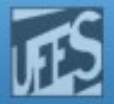

## Código Absoluto

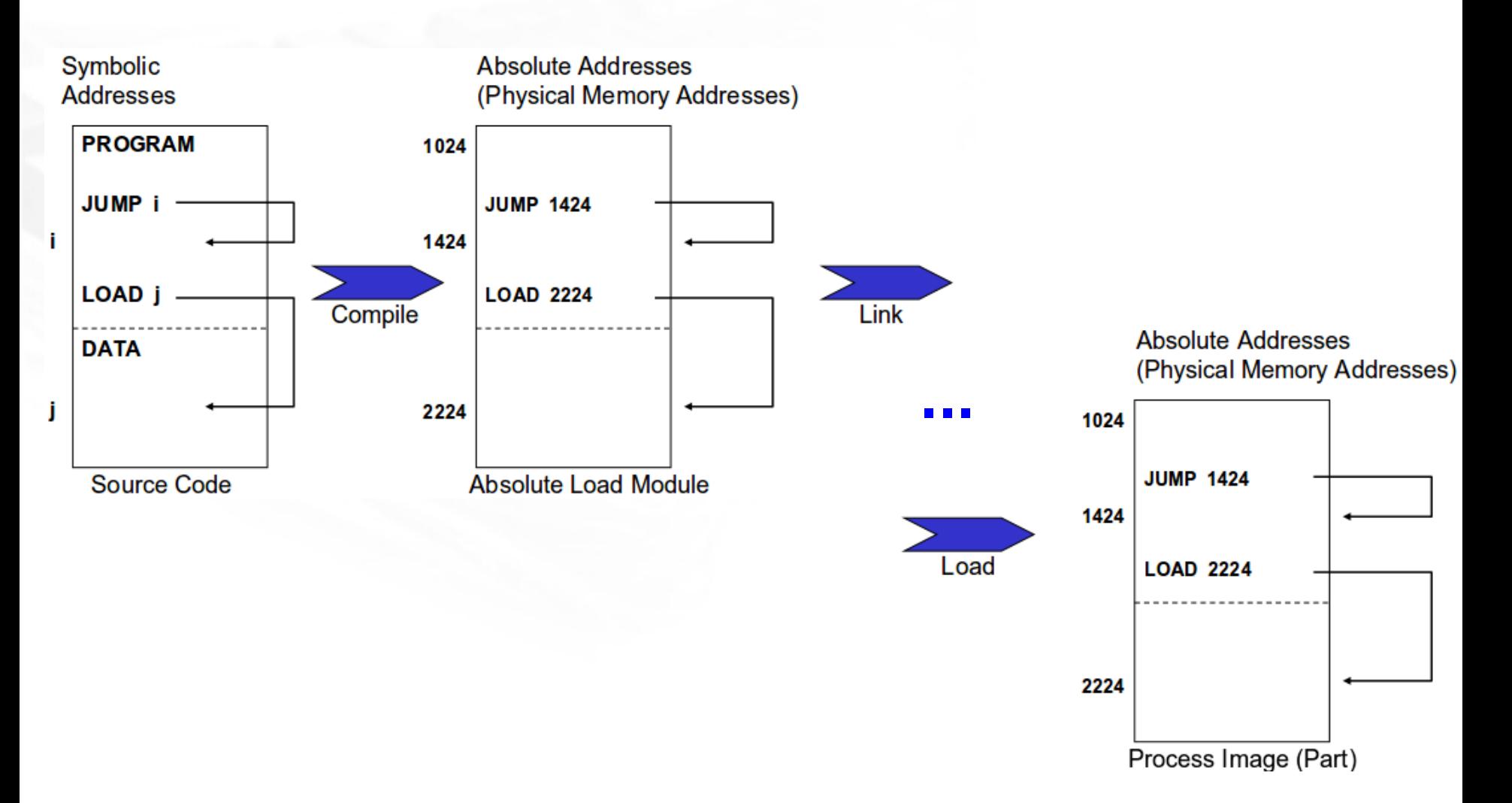

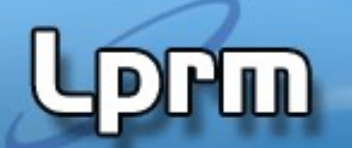

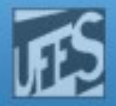

### Código Relocável (1)

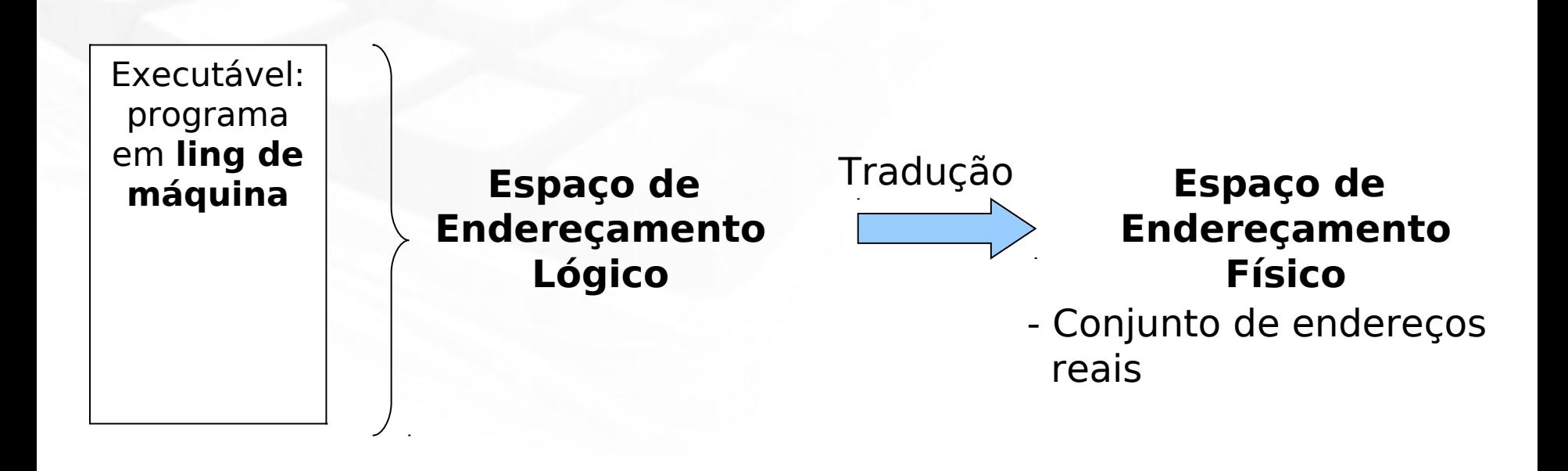

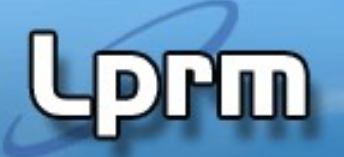

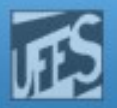

# Código Relocável (2)

#### - Relocação de Endereços **Estática**

O Loader (em tempo de carga) reloca os endereços das instruções relocávies (ex: JMP endx)

### - Relocação de Endereços **Dinâmica**

- O Loader (em tempo de carga) reloca os endereços das instruções relocávies (ex: JMP endx)
- Em tempo de execução
- O processo pode ser movimentado dentro da memória física
- Um hardware especial deve estar disponível para que funcione (MMU)

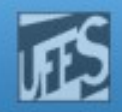

# - Relocação Estática Código Relocável (3)

Ш

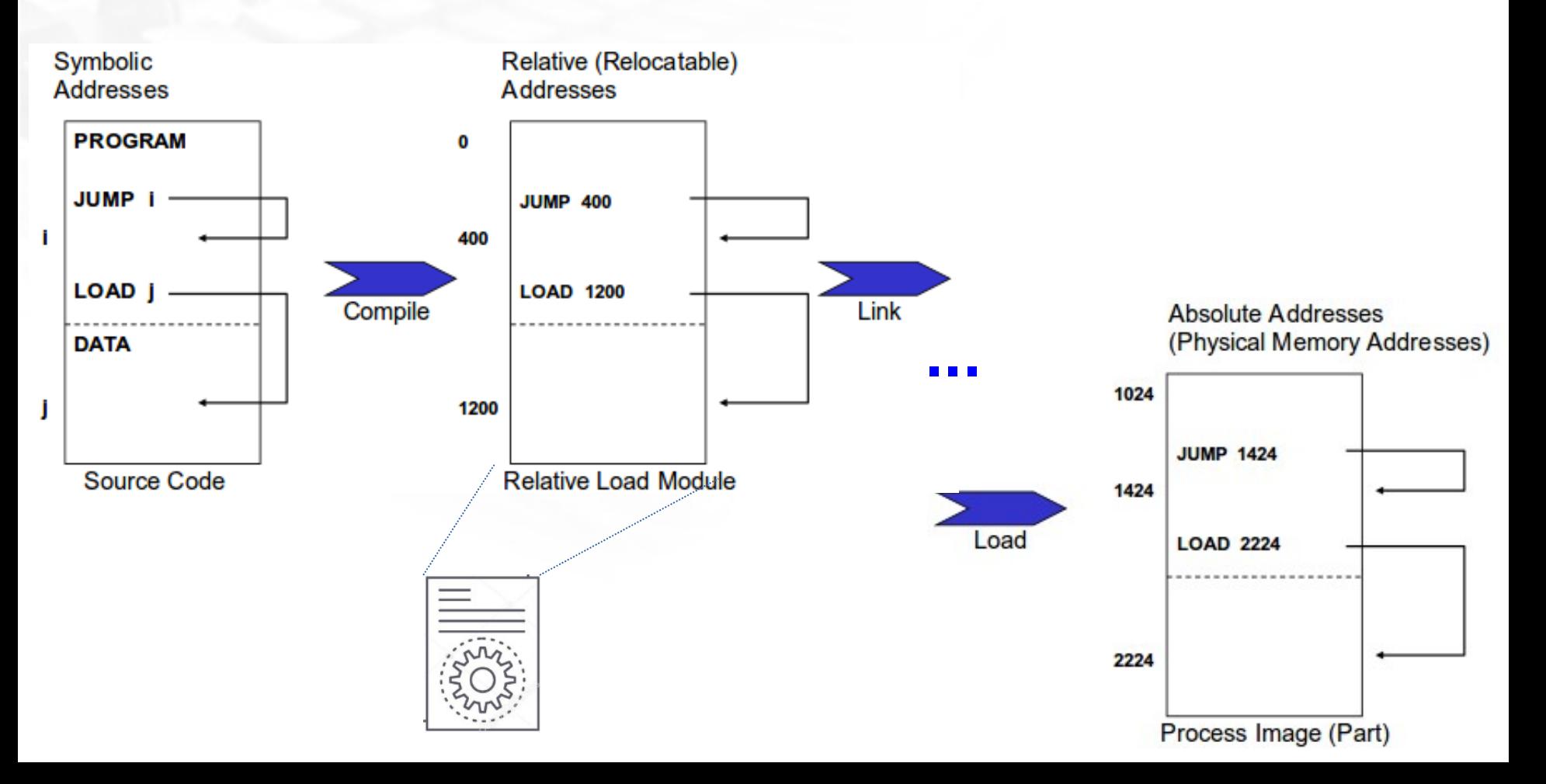

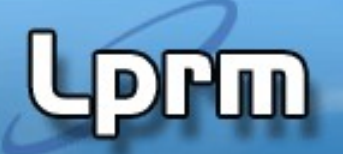

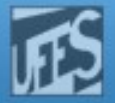

# - Relocação Dinâmica Código Relocável (4)

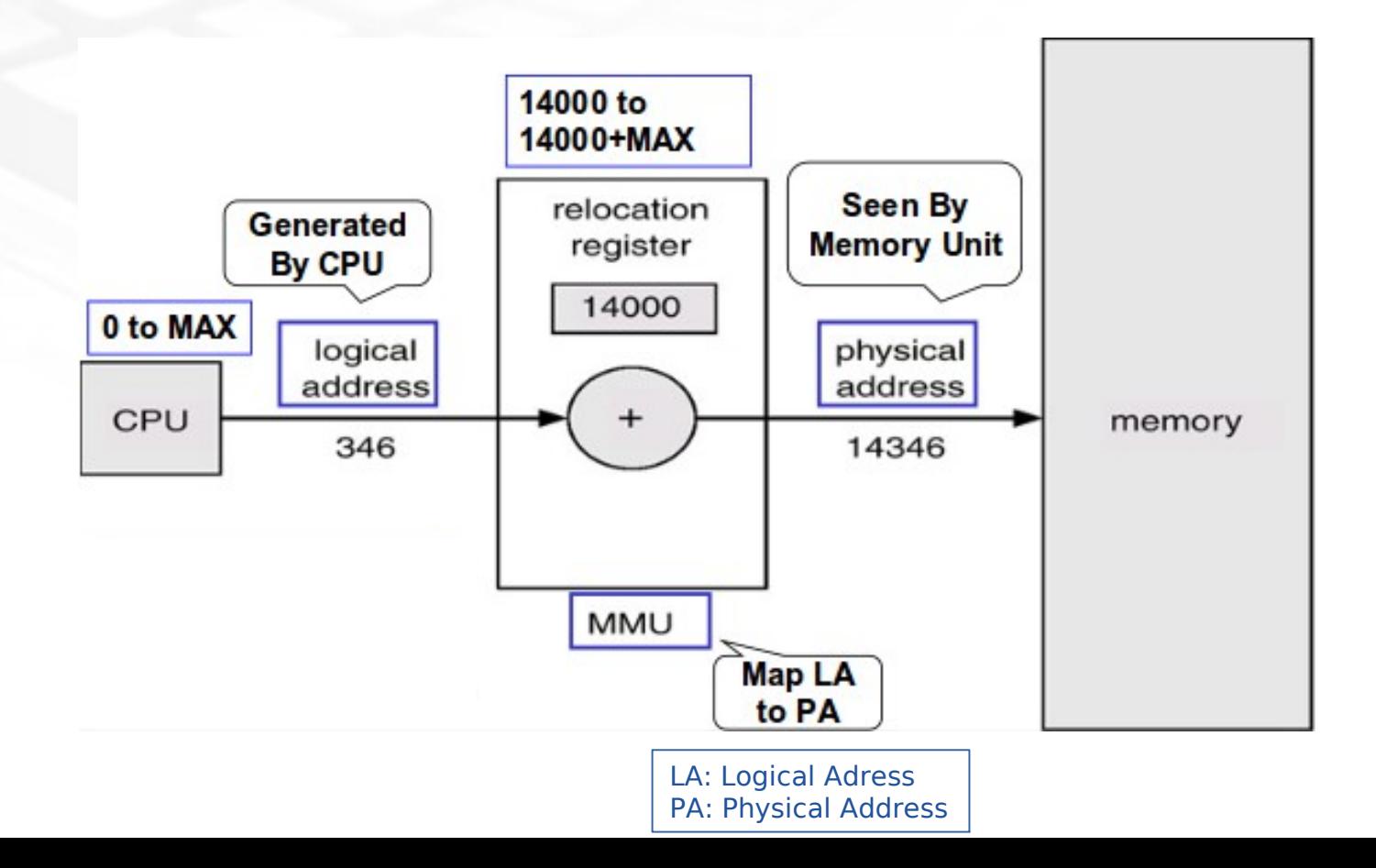

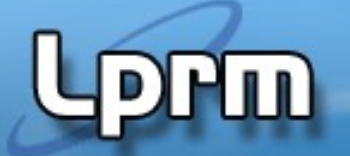

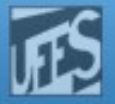

### Gerência de Memória

 **Memória Lógica** - é aquela que o processo enxerga, o processo é capaz de acessar.

 **Memória Física** - é aquela implementada pelos circuitos integrados de memória, pela eletrônica do computador (memória real)

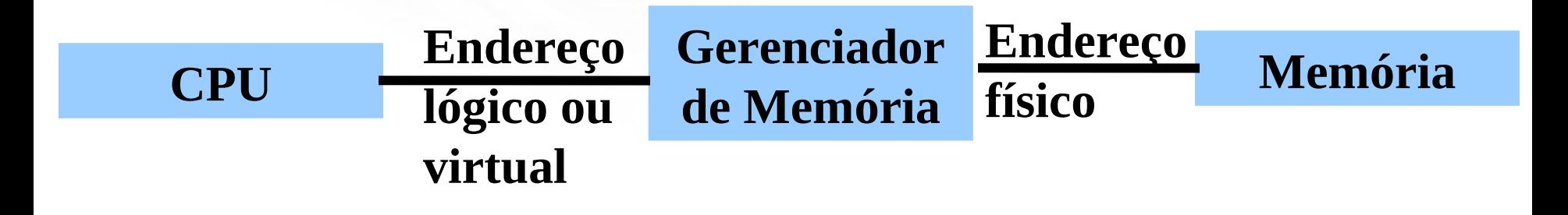

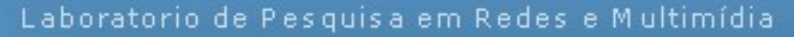

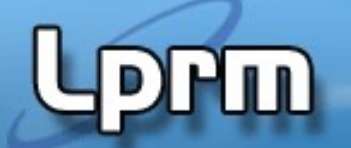

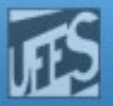

### SEM Memória Virtual

**Program Address = RAM Address** 

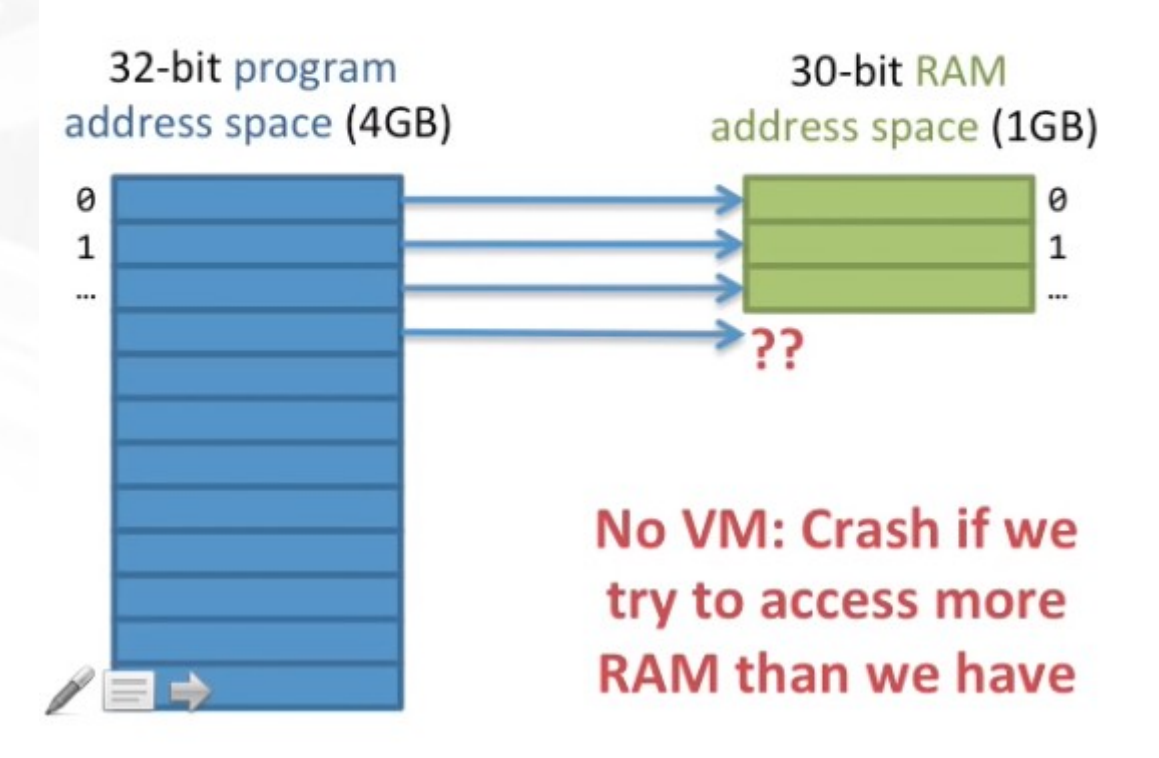

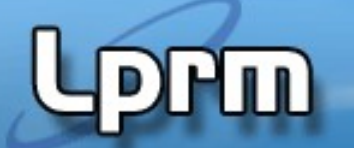

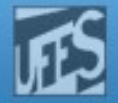

### COM Memória Virtual

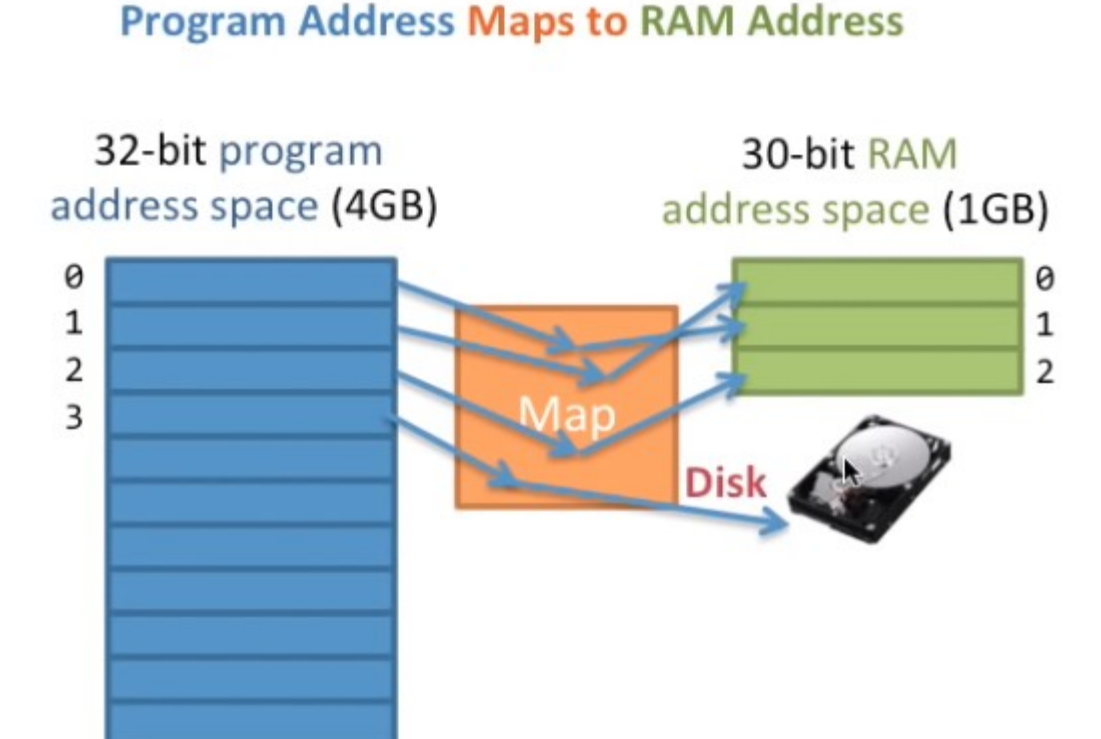

https://www.youtube.com/watch?v=qlH4-oHnBb8

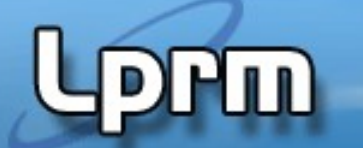

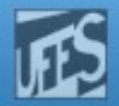

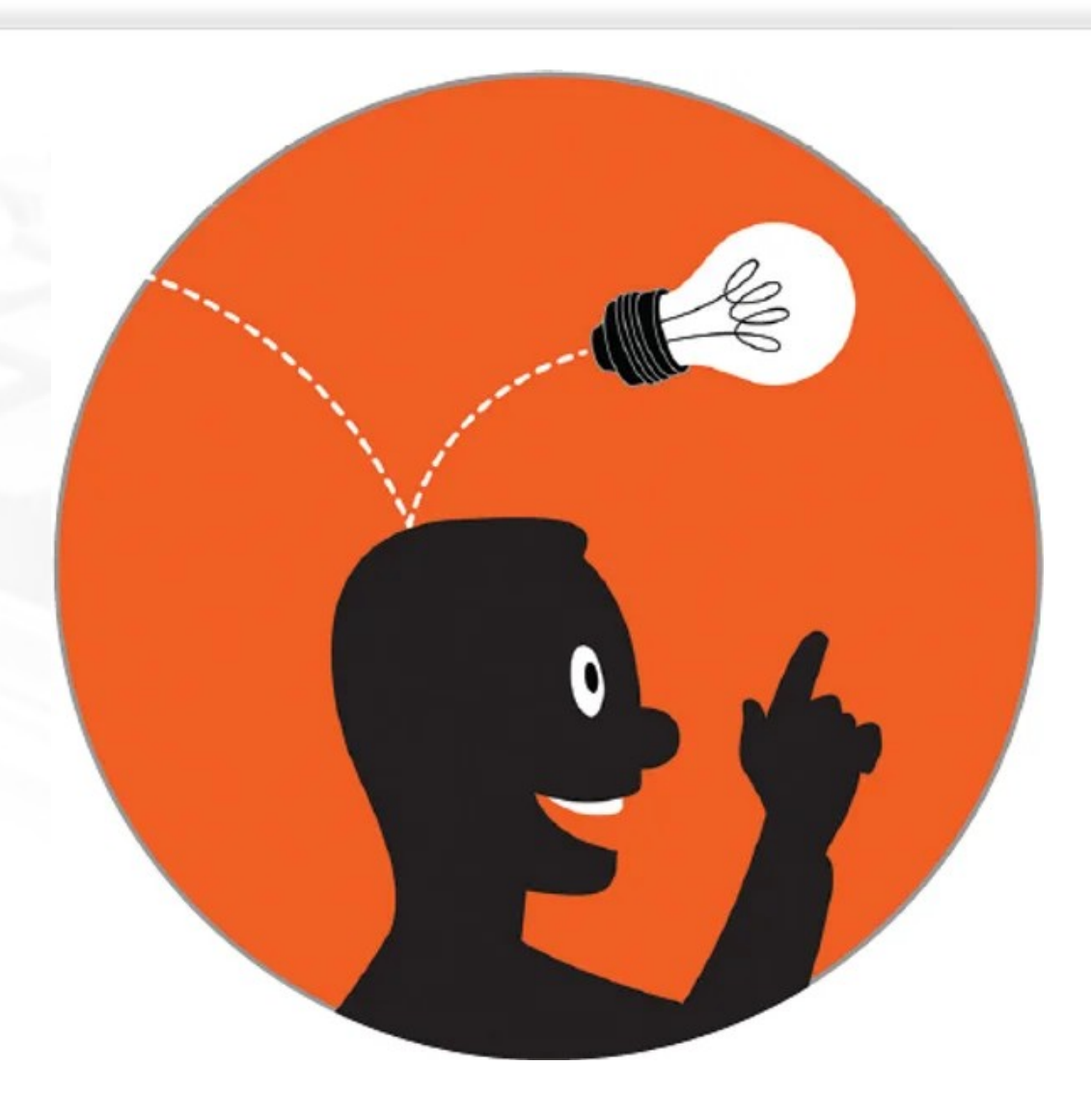

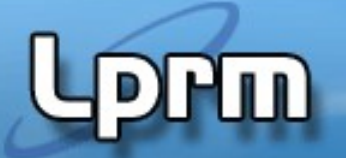

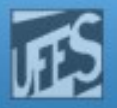

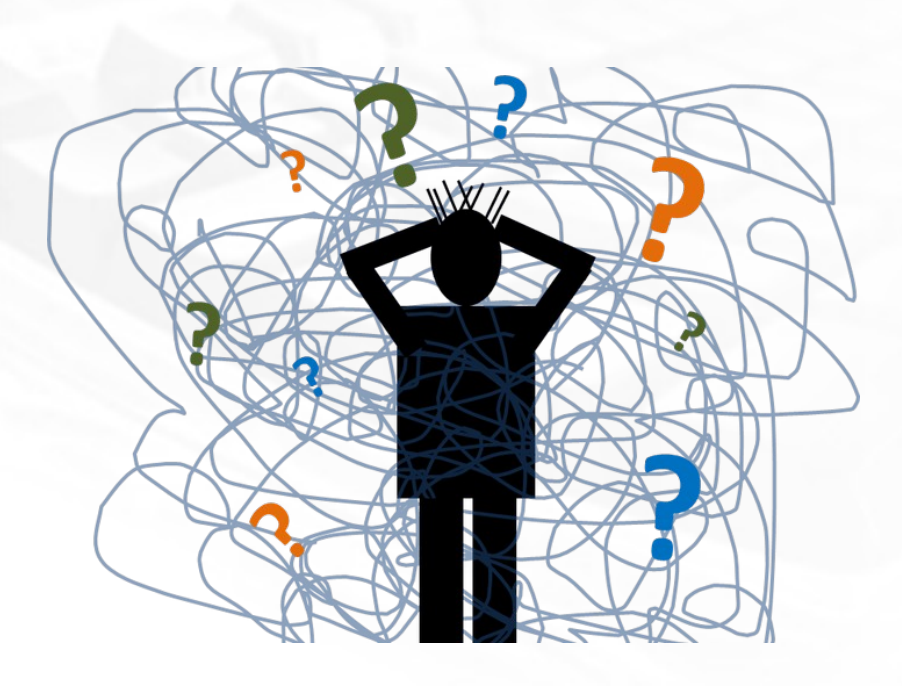

- Espaço de Endereçamento do Processo
- Técnicas de Gerência de Memória Real
- Gerenciamento de espaços livres
- Pagninação/Segmentação

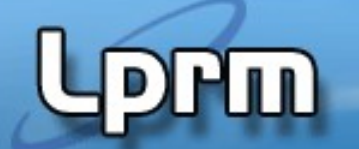

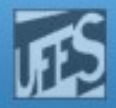

#### Espaço de Endereçamento Virtual de um Processo

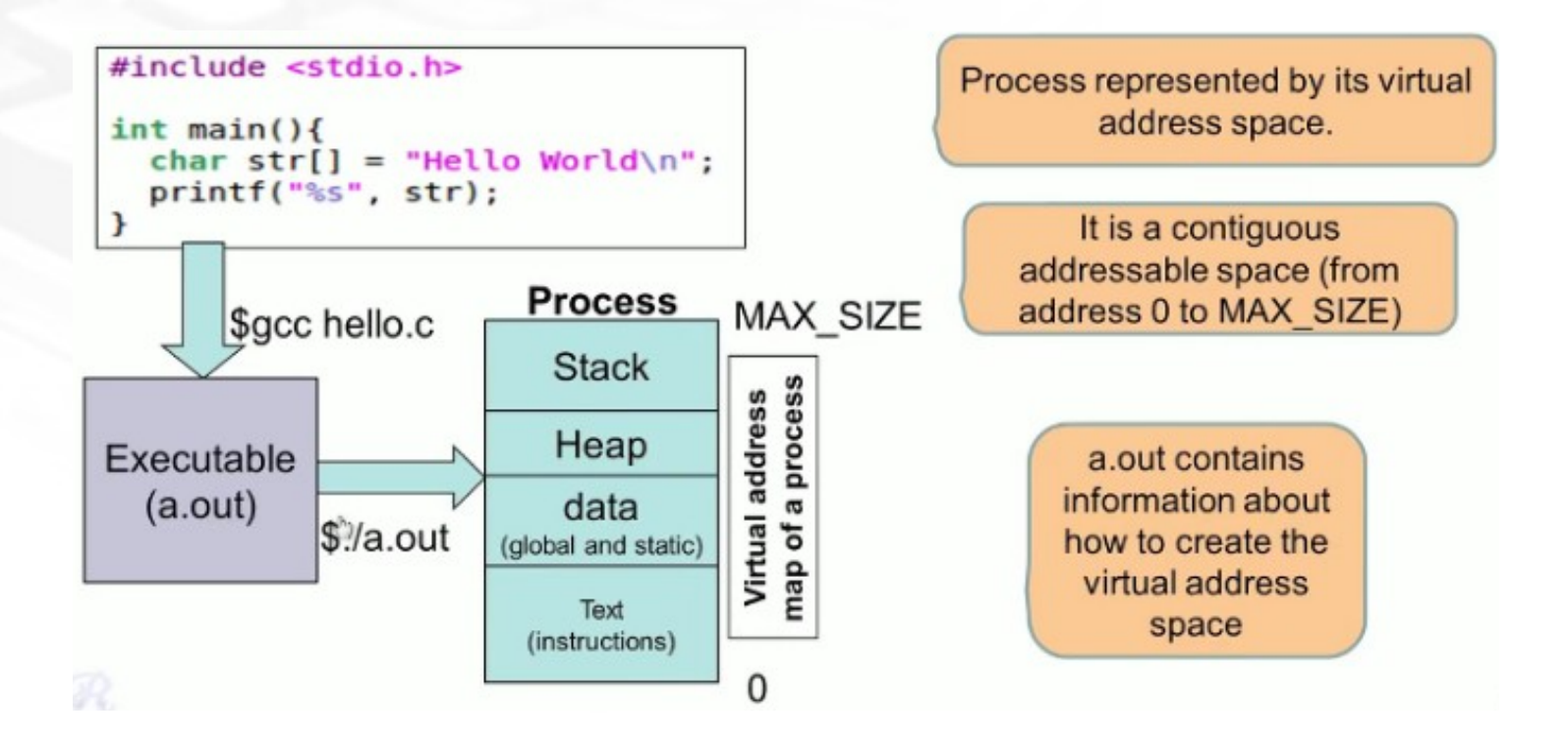

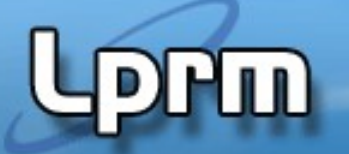

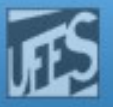

### Técnicas de Gerência de Memória Real

- Alocação Contígua Simples
- Alocação Particionada
	- Partições Fixas
		- Alocação Particionada Estática;
	- Partições Variáveis
		- Alocação Particionada Dinâmica.

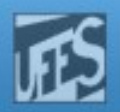

# Alocação Contígua Simples (1)

- Implementada nos primeiros sistemas
	- Ainda usada nos monoprogramáveis
- **Memória é dividida em duas áreas Regora e a marça e de entrada en ela enconcreción e a marça e en ela ela eco** 
	- Área do Sistema Operacional
	- Área do Usuário
- **Um usuário não pode usar uma área** maior do que a disponível
- Registrador de proteção delimita as áreas
	- Sistema verifica acessos à memória em relação ao valor do registrador;
- **Sistemas Operacionais 18 LPRM/DI/UFES** Simples, mas não permitia utilização eficiente de processador/memória

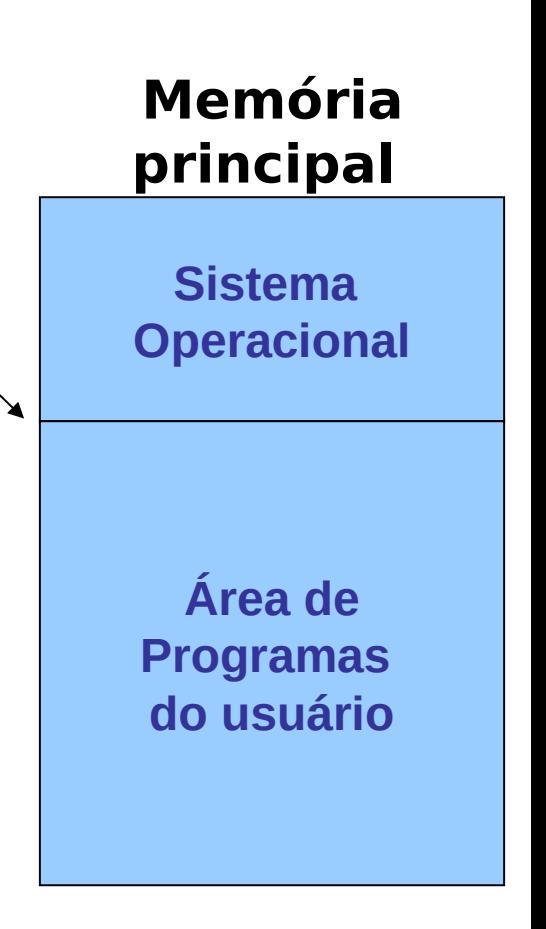

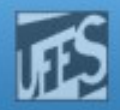

## Alocação Contígua Simples (2)

- **Limitados pelo tamanho da** memória principal disponível...
- **Solução: Overlay** 
	- Dividir o programa em módulos;
	- **Permitir execução independente** de cada módulo, usando a mesma área de memória;
- Área de Overlay
	- Área de memória comum onde módulos compartilham mesmo espaço.

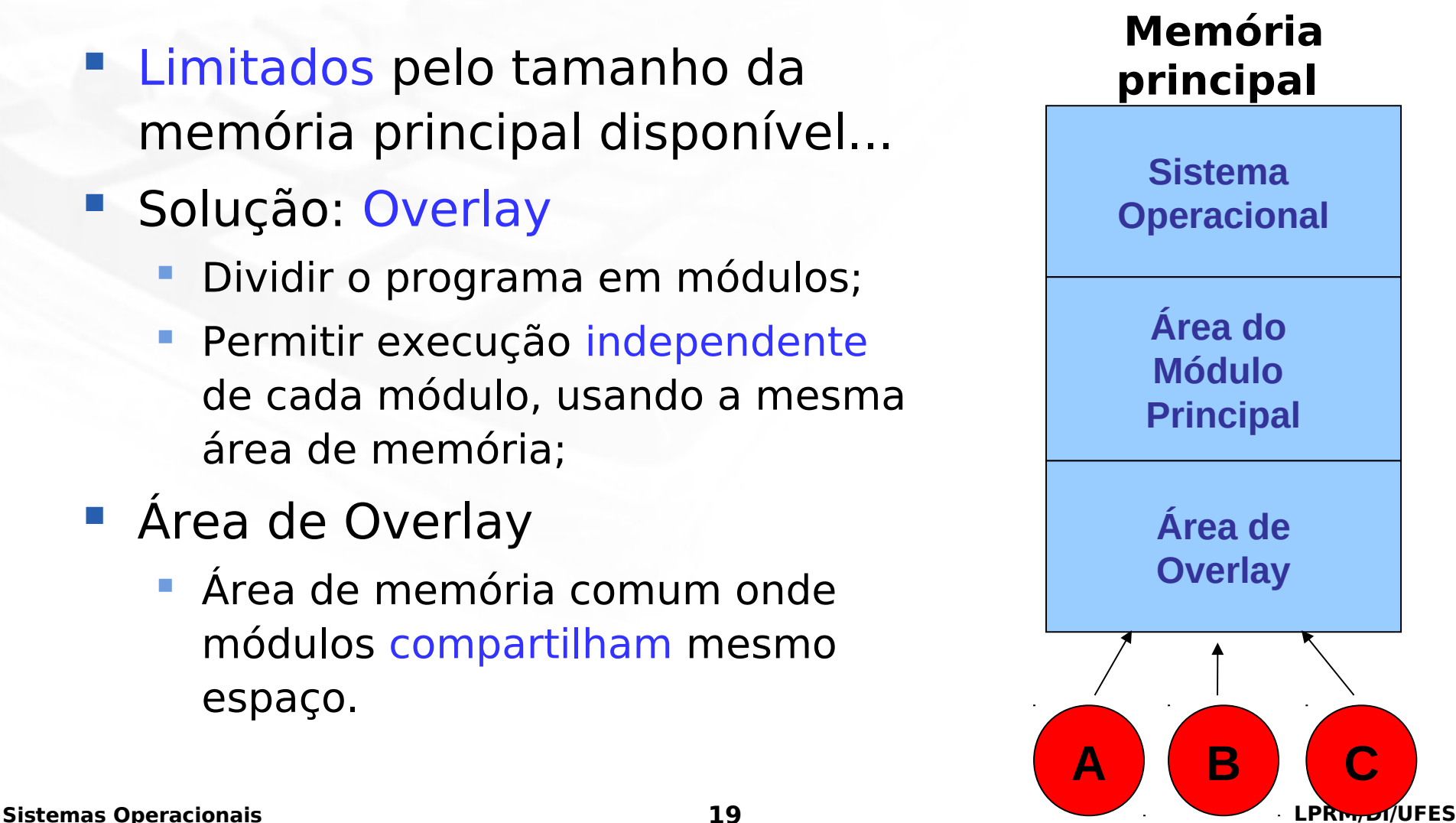

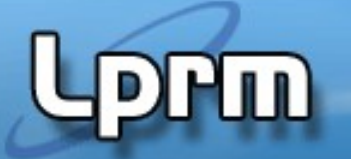

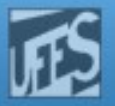

### Alocação Particionada

- **Multiprogramação.** 
	- Necessidade do uso da memória por vários usuários simultaneamente.
- Ocupação mais eficiente do processador;
- **Alocação Particionada Estática=>Partições fixas**
	- Memória dividida em pedaços de tamanho fixo chamados partições;
- O tamanho de cada partição era estabelecido na inicialização do sistema;
- **Sistemas Operacionais 20 LPRM/DI/UFES** configuração. Para alteração do particionamento, era necessário uma nova inicialização com uma nova

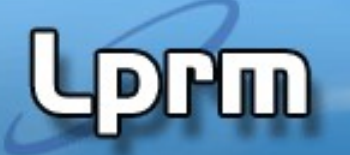

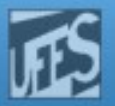

### Alocação Particionada Estática (1)

- Partições fixas
	- Tamanho fixo ; número de partições fixo
- a) Alocação Particionada Estática Absoluta:
	- Código absoluto;
	- Programas exclusivos para partições específicas.
	- Simples de gerenciar
	- E se todos os processos só pudessem ser executados em uma mesma partição
- b) Alocação Particionada Estática Relocável:
	- Código relocável
	- Programas podem rodar em qualquer partição

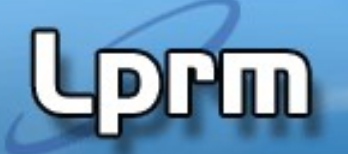

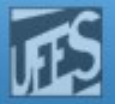

### Alocação Particionada Estática (2)

- **Proteção:** 
	- **Registradores com** limites inferior e superior de memória acessível.
- **Programas não ocupam** totalmente o espaço das partições, gerando uma fragmentação interna.

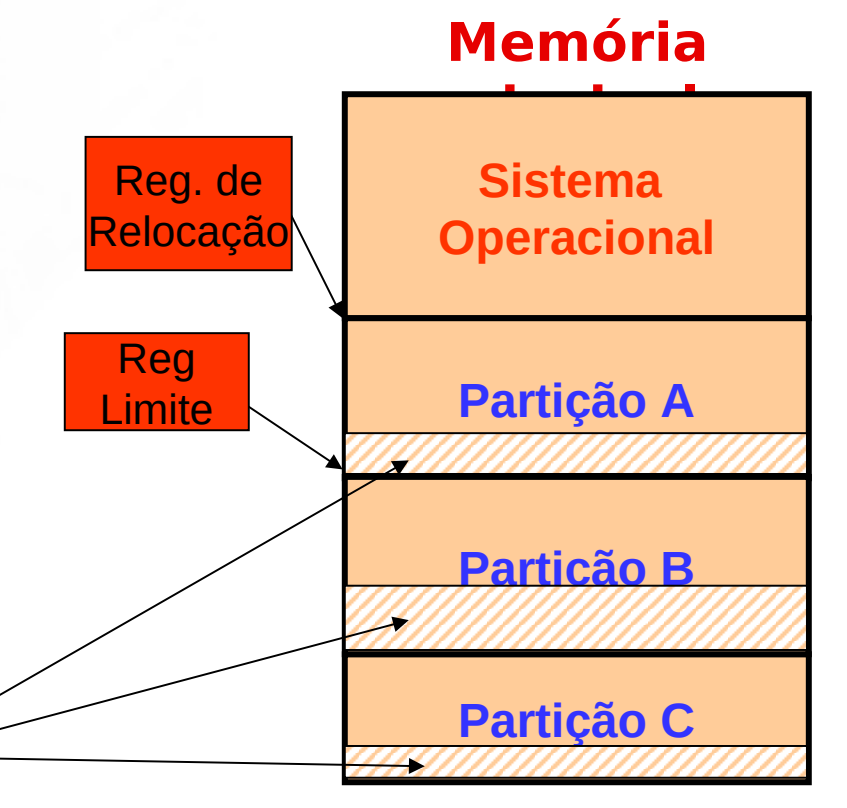

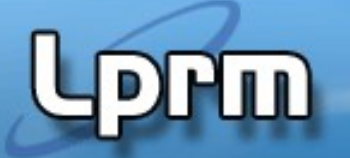

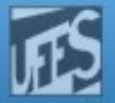

### Alocação Particionada Dinâmica (1)

- Não existe realmente o conceito de partição dinâmica.
	- O espaço utilizado por um programa é a sua partição.
- Não ocorre fragmentação interna.
	- o tamanho da memória alocada é igual ao tamanho do programa
- **Ao terminarem, os programas** deixam espalhados espaços pequenos de memória, provocando a fragmentação externa.
	- os fragmentos são pequenos demais para serem reaproveitados

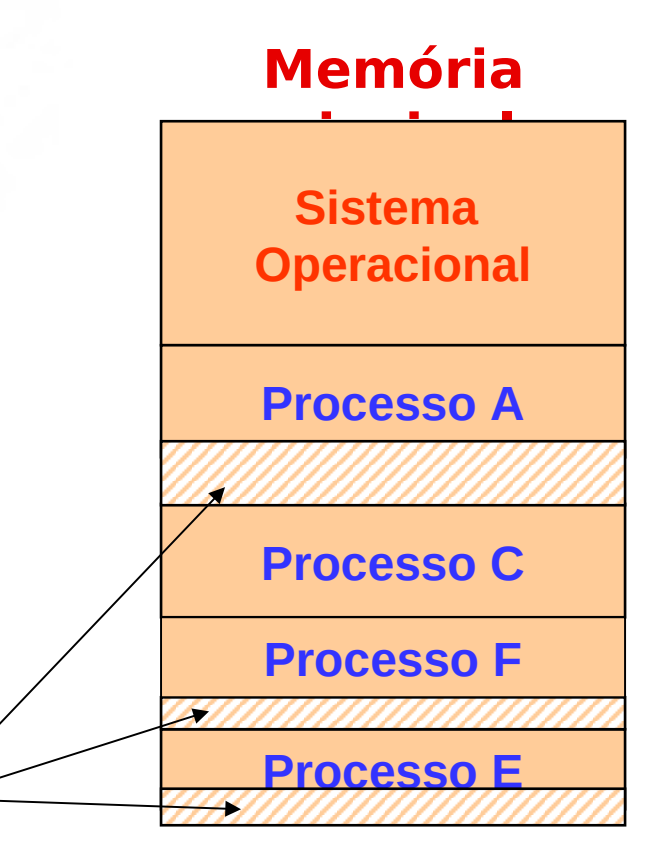

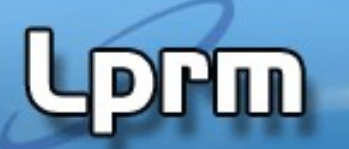

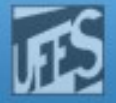

### Alocação Particionada Dinâmica (2)

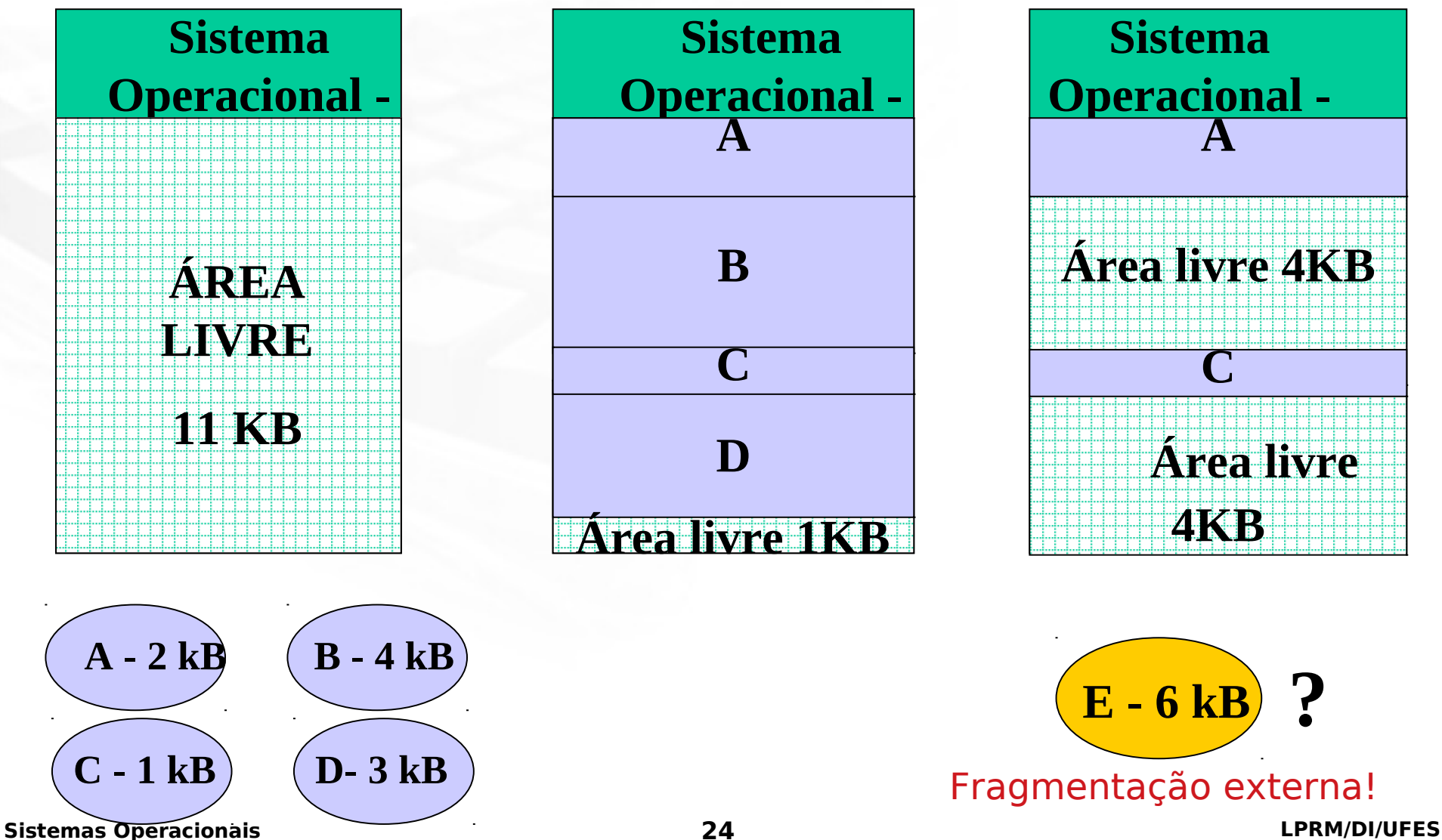

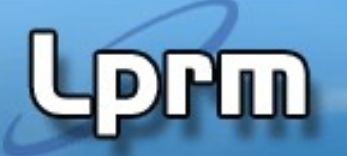

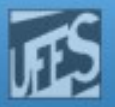

### Alocação Particionada Dinâmica (3)

### **Soluções:**

- Reunião dos espaços contíguos.
- Realocar todas as partições ocupadas eliminando espaços entre elas e criando uma única área livre contígua-> Relocação Dinâmica de endereços:
	- Movimentação dos programas pela memória principal.
	- Resolve o problema da fragmentação
	- Consome recursos do sistema
		- Processador, disco, etc.
	- Proteção
		- Não correção ou correção errada implica em

**Sistemas Operacionais** esta a outra partição da antiga a seria de la partidad de la partida de la partida de la<br>Sistemas Operacionais

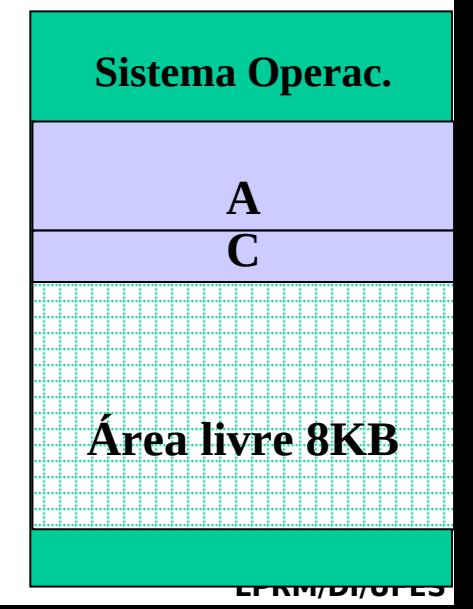

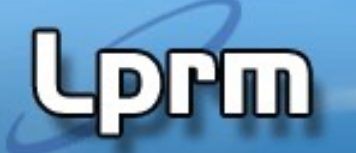

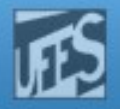

# Alocação Particionada Dinâmica (4)

- Definição do tamanho das partições pode ser difícil
	- Processos crescem quando em execução
	- É bom definir áreas extra para dados e pilhas

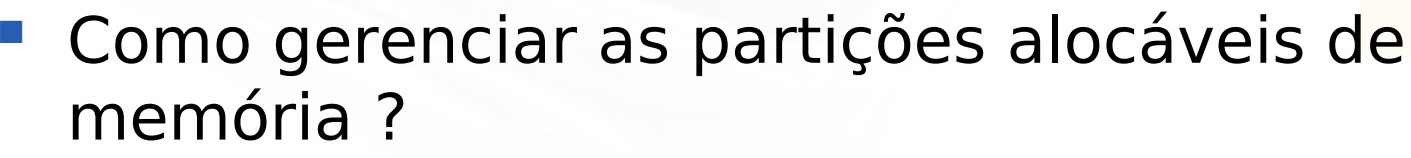

- Mapamento de bits
- Mapeamento da Memória com listas encadeadas

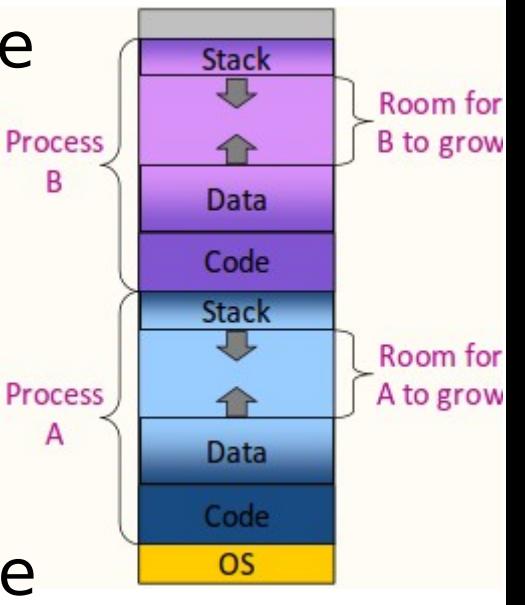

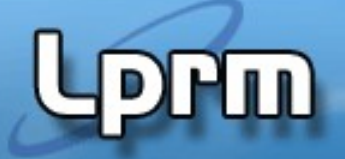

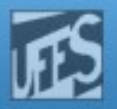

### Mapa de bits

- Usado para o gerenciamento com alocação dinâmica
- Memória é dividida em unidades de alocação
	- De algumas palavras a vários kilobytes
		- Qto menor  $\rightarrow$  maior o mapa de bits
		- Qto maior → desperdiço na última unidade
- A cada unidade é associado um bit que descreve a disponibilidade da unidade

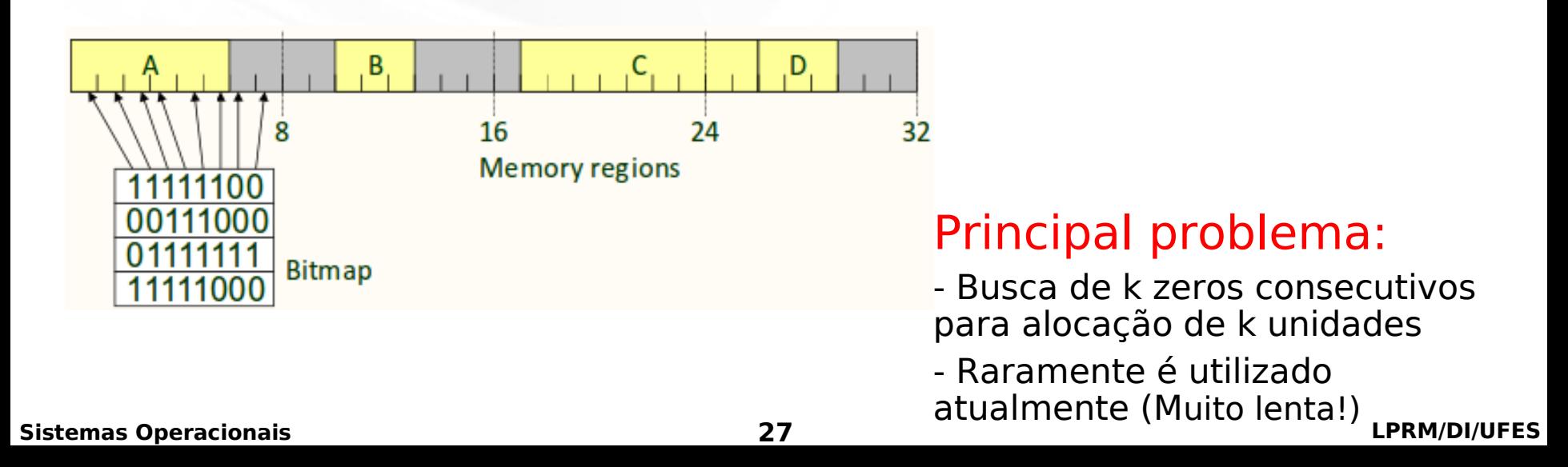

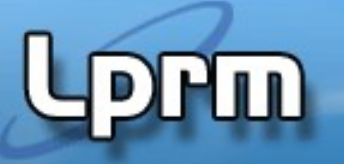

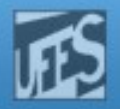

### Mapeamento da Memória com lista encadeada (1)

- Lista ligada de segmentos alocados ou livres
- Um segmento é uma área de memória alocada ou livre
- Cada elemento da lista indica
	- Estado do segmento (P) Alocado por um processo ou (H) Buraco livre
	- Unidade em que inicia
	- **Tamanho em unidades**
- Lista duplamente encadeada facilita de concatenação de segmentos
- Lista ordenada por endereço permite vários algoritmos de alocação P: Process

H: Hole (*buraco*)

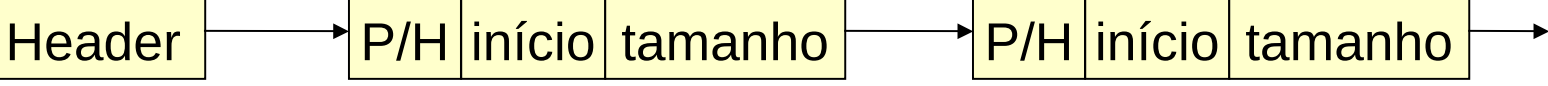

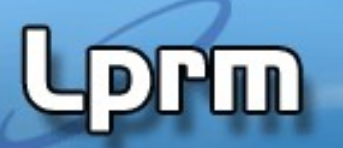

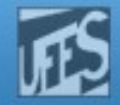

### Mapeamento da Memória com lista encadeada (2)

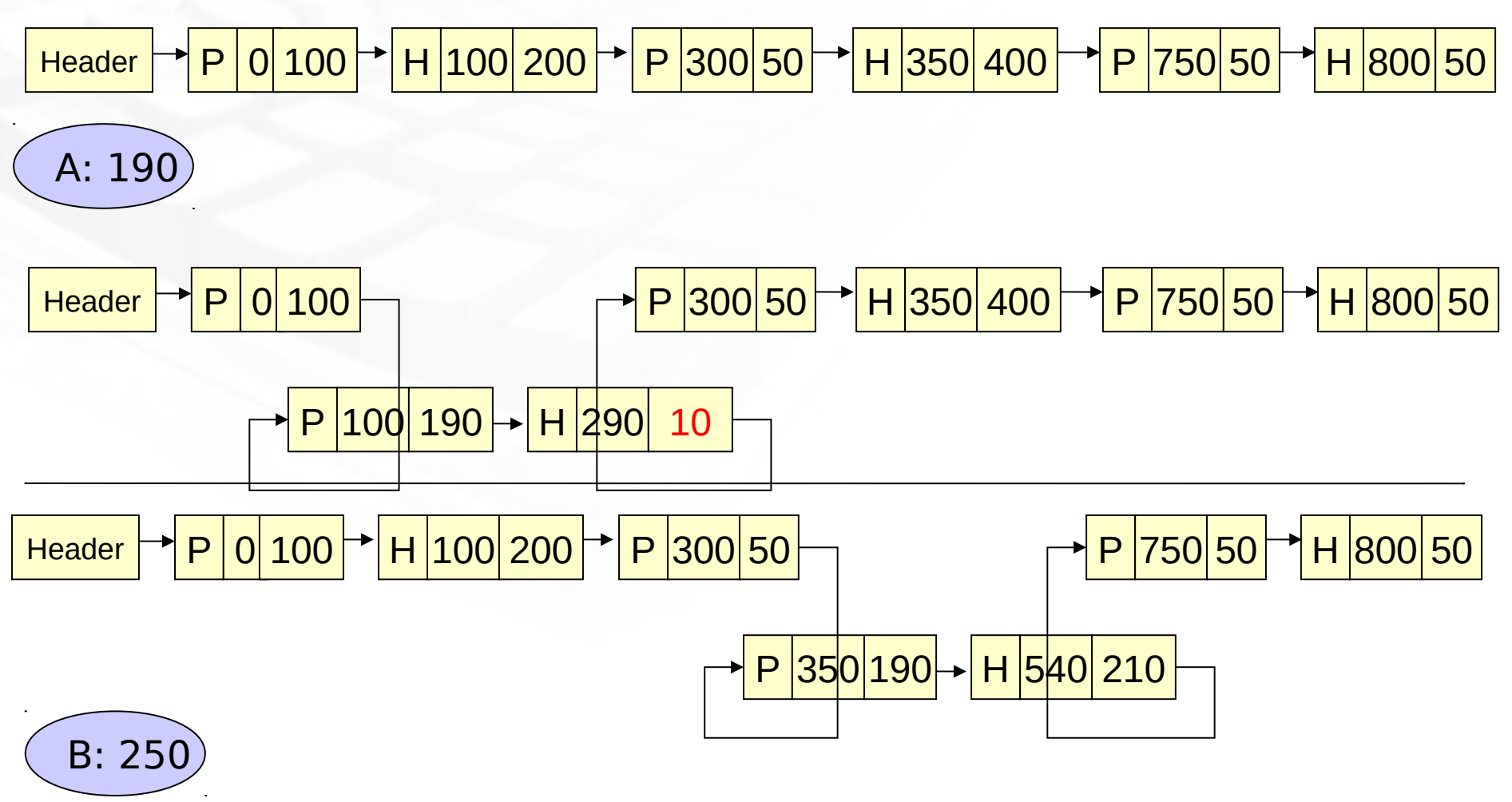

**Sistemas Operacionais 29 LPRM/DI/UFES**

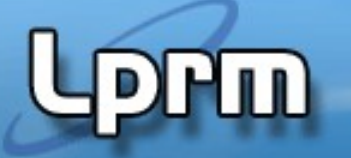

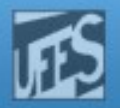

### A escolha da partição ideal (1)

- Existem 4 maneiras de percorrer a lista de espaços livre atrás de uma lacuna de tamanho suficiente, são eles:
	- **Best-fit (utiliza a lacuna que resultar a menor** sobra)
		- Espaço mais próximo do tamanho do processo;
		- **Tempo de busca grande;**
		- **Provoca fragmentação.**
	- Worst-Fit (utiliza a lacuna que resultar na maior sobra):
		- **Escolhe o maior espaço possível;**
		- Tempo de busca grande;
		- Não apresenta bons resultados.

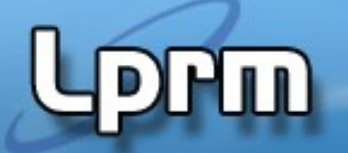

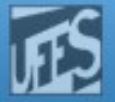

### A escolha da partição ideal (2)

- **First-Fit (primeira alocação):** 
	- utiliza a primeira lacuna que encontrar com tamanho suficiente
	- Melhor performance.
- Circular-fit ou Next-Fit (próxima alocação):
	- como first-fit mas inicia a procura na lacuna seguinte a última sobra
	- **Performance inferior ao First-Fit.**

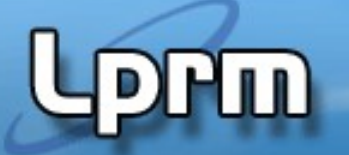

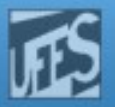

### A escolha da partição ideal (3)

- Considerações sobre Mapeamento da Memória com listas ligadas :
	- **Todos melhoram em performance se** existirem listas distintas para processos e espaços, embora o algoritmo fique mais complexo.
	- Listas ordenadas por tamanho de espaço melhoram a performance.